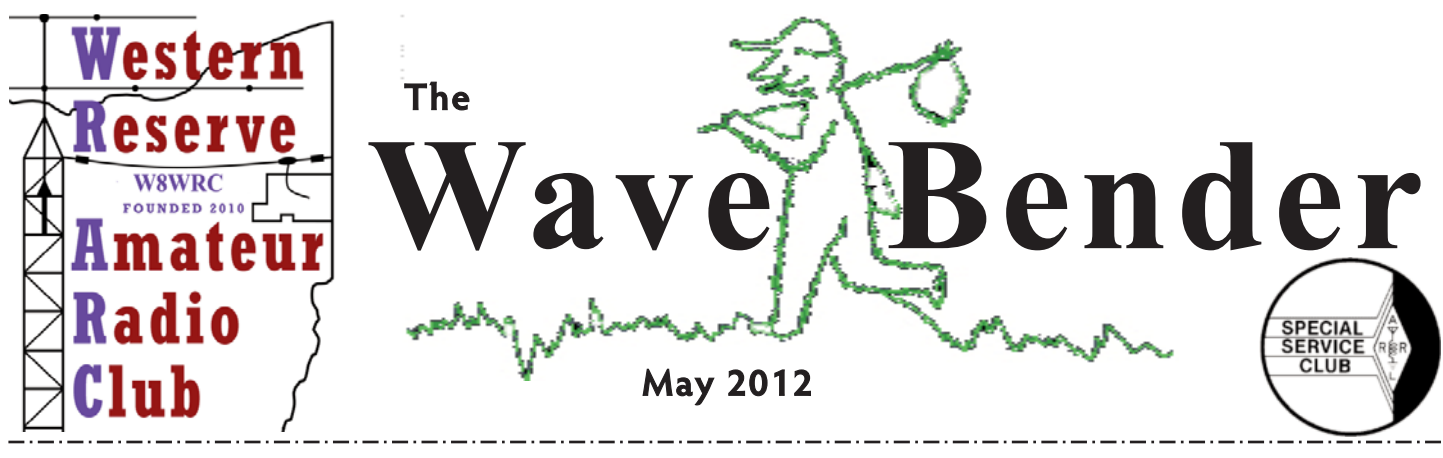

#### **PRESIDENTS QST**

Now is the time to start thinking about Field Day. It is right around the corner. What will you be doing to help the club do better than last year? This is our third FD. Last year we were  $25<sup>th</sup>$  out of the  $26$ clubs in OH. Let KC8SOY and KD8IJF know what you are planning to do. KD8NXS will be asking you what you will be bringing to FD for the Sat dinner. We will be setting up on Friday afternoon, and help is needed. There will be a test session on Saturday at 10 A.M..

I would like to start a digital net during the week on 146.835. Let me know what day and time is best for you. I will try for the day that gets the most bids. We will use Fldigi which is free. Hope all will be able to get to Dayton. If you have never been there, you should try to go at least once, it is a great show. See you at the next meeting.

#### *Till next month, 73, AB8AA*

**Amateur Radio is a Hobby, Emergency Communications is a Commitment!** 

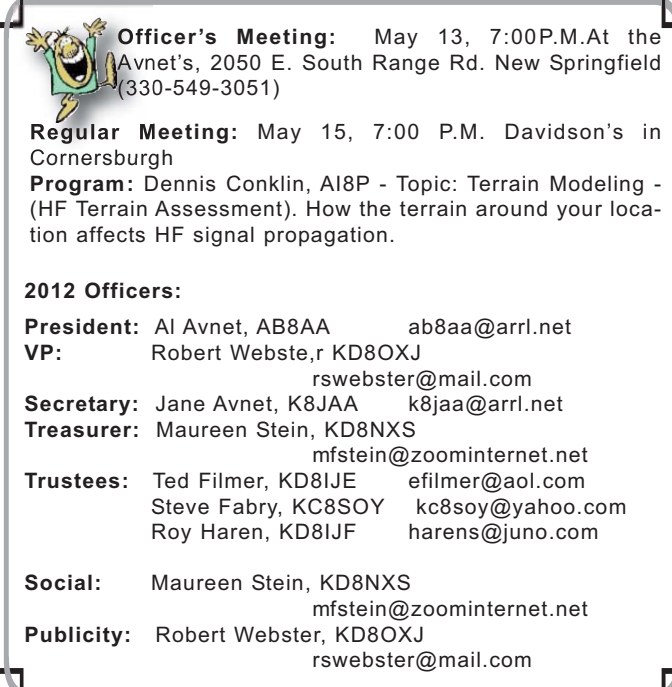

#### **OHIO HOUSE BILL 158 PASSES SENATE FLOOR VOTE!!**

Date: Wed, 25 Apr 2012 08:36:37 -0400 (EDT) Legislative Update

Ohio amateurs' antenna legislation cleared a major hurdle today when H.B. 158 was approved by the Ohio Senate. The Bill has now passed, though with minor differences, in both the Ohio House and the Ohio Senate and our ultimate goal of having this legislation become law appears to be within reach. The two remaining steps are, first, consideration by the House of the amendments made by the Senate. Those amendments essentially deleted the 75' "presumption" of reasonableness for tower height. The standard under the bill as passed is similar to that required by FCC regulation PRB-1, which is "reasonable accommodation" and "minimum practicable" regulation of antennas. Unlike PRB-1, however, the Ohio legislation places the burden of proof on any legislative authority denying a request for zoning variance to demonstrate compliance with the Ohio statute.

We believe that the House will be supportive of the changes made by the Senate, as both of the primary sponsors, Representatives Stebelton and Okey, have indicated their support and members often defer to the Sponsors when differences such as these arise. Following House reconsideration the next stop is Governor Kasich, who must approve the legislation in order for it to become law. Even that approval does not instantly transform the Bill into law, as a 90 day waiting period will be required before the law goes into effect. Notwithstanding all of that, today's vote was a milestone in our nearly 5 year effort to secure passage of this legislation. We continue to believe that this legislation will make it easier for many Ohio amateurs to more fully enjoy their hobby as well as to prepare for and participate in emergency communications as the need arises.

> *73, Nick Pitttner, K8NAP State Government Liaison*

**There are worse things than getting a call for a wrong number at 4AM: It could be a right number.**

#### **CHECK YOUR ELECTRONICS KNOW HOW**

**Question:** In figure 1, LED D1 is a red LED and D2 is a blue LED. When the power is turned on, only the red LED lights. If the red LED is pulled out of the circuit the blue LED lights. Why won't they both light at the same time?

**Answer:** Red LEDs have a turn on voltage of about 2V while blue LEDs have a turn on voltage of about 3V. When they are in parallel as drawn, the red LED will light and lock the voltage at 2V

across the pair, too little for the blue to light. Without the red in the circuit, the blue will drop the 3V it needs.

*73, Dave Brett, KD8NZF via email*

 $+9V$ ⊕

# Amateur Radio Exam

Our April Test Session was again a great success. Everyone who came to test passed the license they came for. We now have three new Techs: Tina Holms KD8SFK,

Denny Marcley KD8SEU, and Ronald Reiter KD8SEV. Mary Maendel KD8RPG passed her General.

Congratulations on achieving your new licenses.

The great thing was 12-VEs showed up. For some, this was their first ever VE session. They sat with more seasoned VEs to learn the ropes.

Our VEs were: contact VE Al AB8AA; Jane K8JAA, Jim KB8QDZ, Sam W8SDD, Russ LD8LDY, Roy KD8IJF, Matt KD8QMG, Dave KD8NZF, Wes W8IZC, Kevin KD8NXR, Dave KC8WY, and Robert KD8OXJ. Thanks so much for your help.

Grading the tests is not difficult, just a responsibility. If you are an Extra, contact Al to join the group.

**Articles from members for the Wave Bender are encouraged. They must be received by the editor three days before the end of the month. Please send your articles to:** *k8jaa@arrl.ne***t, and put WRARC on the subject line of your email. You may also send your articles to the editor at: Jane Avnet 2050 E. South Range Rd. New Springfield, OH 44443**

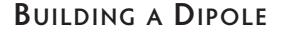

#### **How a dipole works:**

Dipole antennas are composed of two parallel wires. The wires produce a magnetic field that attracts the electrons being broadcast from another antenna. The open circuit of the two parallel wires is closed by the radiation of electrons around the wires. The two wires of a dipole antenna are required to produce the radiation--the two wires give the electrons a return path. Dipoles and monopole differ in that a monopole (vertical) is a single wire. And like the partnership of the two dipole wires, the monopole needs a partner to produce a magnetic field--it uses a ground or "spike" antenna.

Dipole antennas may be used to receive VHF and UHF signals. Television "rabbit ear" antennas use varying splits, lengths and angles to maximize reception. For use in shortwave radio, wire lengths are often longer to receive signals over a longer range. Shortwave radios may incorporate some sort of folding or looping system for the lengthy antenna.

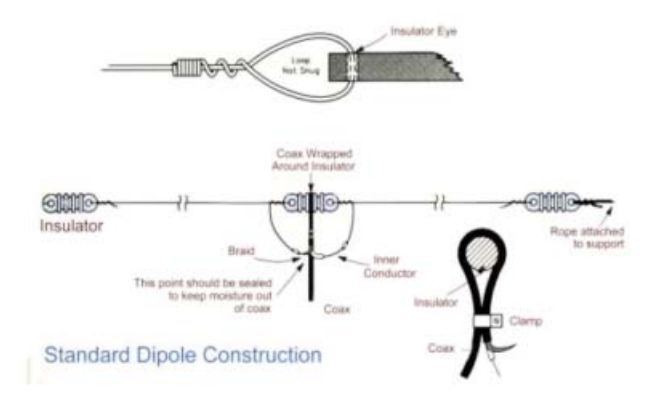

Decide your operating frequency. This should probably be the lowest frequency that your license class allows, in the sub band corresponding to your desired operating mode. For example, if you are a Technician operating SSB phone on 10 Meters, use 28.300 MHz as your starting frequency. If you would like to experiment with your CW privileges on 40 Meters, use 7.025 MHz.

2 Calculate the correct wire length in feet by divid-<br>ing 468 by the operating frequency, in megahertz. In the above examples, 28.300 MHz would be 16.537 feet and 7.025 MHz would be 66.62 feet. Rounding to the nearest half foot is fine, but add about 6 inches to facilitate making attachment points . With the cutters, cut the wire to the calculated length, then fold the wire in half and cut it in the center.

3 Using the knife, strip one end of each wire if insulated, or scrape it to prepare for soldering, if bare. Attach that end of one wire through one of the holes in the insulator, and twist it into a loop. Repeat for the other wire, in the other hole. *Continued page 5*

**APRIL 18 TEST SESSION.**

to 2400,

#### **SPECIAL EVENTS, CONTESTS & DX**

Here are some of the upcoming Special Events, Contests and DX that look interesting.

#### **Special Events**

The 100th anniversary of the sinking of the Titanic Special Event Stations.

W1MGY, MA, April 9 to 15, Time EDT 0930 to 2130, The Titanic Historical Society.

Frequencies 7.033, 7.260, 14.033, 14.260, and 21.260

KM1CC, MA, April 12 to 15, Time EDT 0800 to 1600, The National Park Service.

Frequencies 7.030, 7.160, 14.030, 14.260, 21.030and 28.030

K1T, MA, April 13 to 15, Time EDT 1200 to 1800, Marconi Cape Cod Radio Club.

Frequencies 7.040, 14.040, 14.260, 21.040and 28.040

GB100GGM, GW, April 13 to 15, Time EDT 1625 to 2025, Blackwood and DARS. Frequencies 14.270, and 21.270

W3R, MD, April 14 to 15, Time EDT 1600 to 1500, National Capitol Radio & TV Museum. Frequencies 3.955, 7.255, 14.255, and 21.450

W4S, TN, April 14 to 15, Time EDT 0900 to 1600, 470 Amateur Radio Group.

Frequencies 3.950, 7.250, 14.265, and 21.350

W9WRL, IL, April 15, Time EDT 1100 to 1600. Frequency 7.240

EI80, IRELAND (Special Event). Members of the Irish Radio Transmitters Society (IRTS) will be active as EI80IRTS throughout 2012. Activity is to celebrate the IRTS's 80th anniversary. QSL via EI4GXB or LoTW.

#### **Contests**

April 7 to 9, Montana QSO Party, Time EDT 2000 to 2000, Frequencies 1.8 – 28/50, Modes Ph, CW & Dig April 14 to 15, New Mexico QSO Party, Time EDT 1000 to 2200, Frequencies 1.8 – 28/50, Modes Ph, CW & Dig April 14 to 15, Georgia QSO Party, Time EDT 1400

Frequencies 1.8 – 28/50, Modes Ph & CW April 15, 2012 Rookie Roundup Frequencies 3.5 – 28, Mode Ph April 20 to 21, Holyland DX, Time EDT 1700 to 1700, Frequencies 1.8 – 28, Modes Ph, CW & Dig April 21 to 22, Michigan QSO Party, Time EDT 1200 to 2400, Frequencies 3.5 – 28/50, Modes Ph & CW April 21 to 22, South Dakota QSO Party, Time EDT 1300 to 1300, Frequencies 3.5 – 28, Modes Ph, CW & Dig April 28 to 29, Nebraska QSO Party, Time EDT 0700 to 1300, Frequencies 3.5 – 28/50, Modes Ph, CW & Dig April 28 to 29, Florida QSO Party, Time EDT 1200 to 2200, Frequencies 7 – 28, Modes Ph & CW **DX**

3DA, SWAZILAND. Members of the "Fox Charlie DXpedition Team" will be active as 3DA0FC, April 4- 11th, 2012. Activity will be on 80-10 meters using SSB, RTTY and PSK. Suggested frequencies are: SSB - 3780, 7063, 14185, 18136, 21290, 24930 and 28490 kHz

RTTY - 3590, 7040, 10149, 14084, 18104, 21084, 24924 and 28084 kHz

PSK - 7038, 14072, 18102, 21072, 24922 and 28122 kHz.

6W, SENEGAL. Tony, F8ATS, will be active as F8ATS/6W from Le-Calao, La Somone, between March 30th and April 7th. Activity will be holiday style probably on all HF bands. QSL via the Bureau is preferred.

A3, TONGA. Haru, JA1XGI, will be active as A35XG from Tonga, April 2-9th, 2012. Activity will be on 20- 6 meters (especially 30/17/12m) using mainly CW, with some SSB and the Digital modes. Suggestions are:

CW - 10115, 14015, 18080, 21015, 24895 and 28015 kHz

SSB - 14175, 18135, 21260, 24940 and 28450 kHz DATA - 10140, 14088, 18102, 21088, 24920 and 28088 kHz

QSL via JA1XGI, direct or by the Bureau. QSOs will be uploaded to LoTW. Haru informs OPDX that he now has a Web page up for his *Continued page 6*

#### **CONTACT WRARC ELMERS WITH YOUR QUESTIONS - QUESTIONS@WRARC.NET**

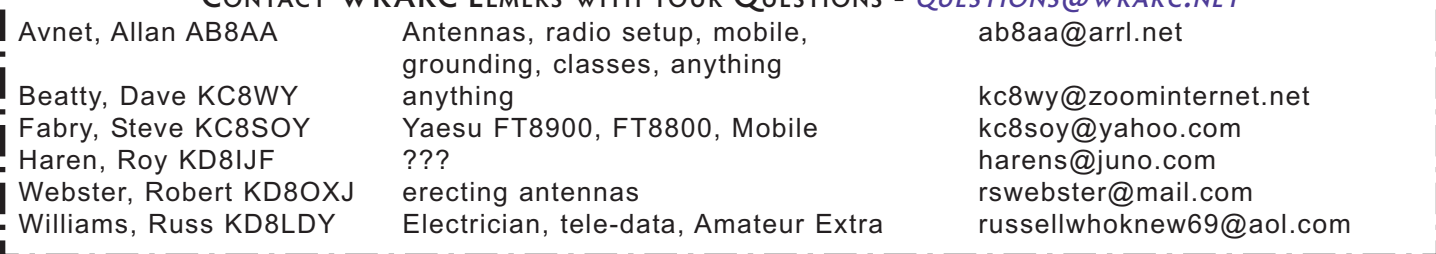

PAGE 3

With as chilly as it's been and with on and off talk about snow being in our forecast, it's hard to imagine that Field Day is coming up so soon. It will be here before we know it. Now is the time to think about what we need to do to get ready for it. That brings us to the subject of food for our main, shared meal and a few other things we all need to remember to bring with us to make our weekend a good one. The date is the last full weekend in the month of June, the 23rd (Sat.) and the 24th (Sun.). Some of our members will be camping at the site (Elser Airport) from Fri. night the 22nd on through Sun. afternoon.

The last two years we have had a shared, picnic-styled meal at about 5:00 P.M. on Sat. with the club providing hamburgers and hot dogs and all of us bringing some type of dish to share with the group. We have always had a nice variety of things with few, if any, duplicates. We will be planning to do the same thing this year. The food sign-up sheet that we will circulate at the next general meeting (May 15) and at June's meeting helps make it so that everyone brings something different. Between now and the meeting night, it's a good opportunity to think about what what your family would like to bring and be ready to add it to the sign-up sheet that night. Some suggestions of things that are good to bring are:

Appetizers/snack foods Salads Side dishesvegetables (hot or cold), potato dishes, casseroles (with or without meat), pasta dishes, rice, etc. Baked beans Fruit Cheese trays **Desserts** Cold beverages

Remember, we will be outdoors all day with dinner at about 5:00 P.M. (outdoor eating picnicstyled). There will be some access to electrical outlets for things like crockpots to keep hot foods hot. If you are planning to bring something like this, please also bring an extension cord to be sure that there will not be a problem with cords not reaching an available outlet. As we all know, some cords on some appliances are notoriously short. If bringing a cold item, please have it packed well in a cooler filled with ice to keep a safe temperature for consumption. Food safety is a prime consideration as we will be outdoors all day and it could end up being very hot that late in June. Food poisoning is not what you want to take home with you that day!

Now on to other things to bring with you that

**FIELD DAY 2012 - FOOD** weekend. There will be a need for several of the long banquet type of tables, both for mealtime and for setting up radio equipment on. If anyone has one or two sturdy tables of this kind that they could bring, please contact Steve KC8SOY or Roy KD8IJF to see how many are needed. We all need to bring chairs for each member of our families attending. Also, if anyone has portable camping type of awnings to set up for placing radio equipment underneath, or for providing shaded areas for sitting or for a visitors' sign in area, etc., they may be needed as well. Again, please check with Steve KC8SOY or Roy KD8IJF to see if they are needed and how many. We certainly want to take ever measure to protect our equipment (and ourselves, too!) from the sun and/or any wet weather.

> Other things to bring for our own personal use include flashlights and/or camping lanterns to use to light our areas where we are working or sitting after dark and to carry along if we need to move about the grounds. We need to be very careful of where cables and wires are running along the ground so as not to trip over them. We certainly want to prevent any injuries to ourselves or damage to any equipment that could accidentally get knocked to the ground. Also, please remember to bring sunscreen (high SPF is best), hats or visors, and sunglasses for daytime use. Bring a good insect repellant for nighttime as the mosquitos are likely to be plentiful. You may want to bring extra bottled water and snacks for yourselves for throughout the day. A first aid kit might be a good idea for your families in case of cuts or other minor injuries, although I will plan to have one there as well. Let's all plan to have a good time and make lots of contacts!

*73 to all. Maureen KD8NXS*

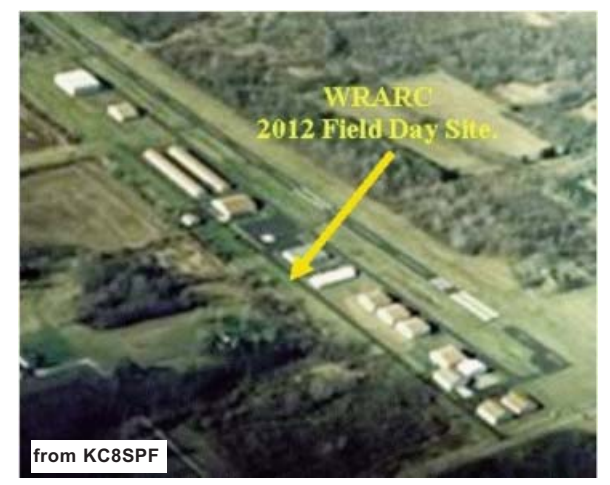

**Field Day 2012** - June 23 & 24 with setup on June 22. Give Steve or Roy a call and let them know what band and mode you are planning on using. It's not too early to start planning. We will be at Elser Metro Airport, 10800 Sharott Rd. in N. Lima.

### **DIPOLE - CONTINUED FROM PAGE 2**

4 Strip a few inches of the end of the coax that does not have the connector, and separate the center conductor from the braid. Solder the center conductor to where you twisted the loop on one of the wires (near the insulator), and solder the braid to the other wire in the same location. Tape up this connection to waterproof it, or use Coax-Seal as directed.

5 Make a loop in the free end of each wire, attach-<br>ing it to the other two insulators if used, or just tie the rope to the loop if you are only using one insulator.

6 Temporarily hang the dipole for tuning. You can either hoist it by the ends in the flat-top configuration, using the ropes you attached in the previous step; or hoist it by a third rope attached to the center insulator, as an inverted-V. If you hoist it as an inverted-V, pull out the ends and stake their ropes to the ground, keeping the wire ends well above ground

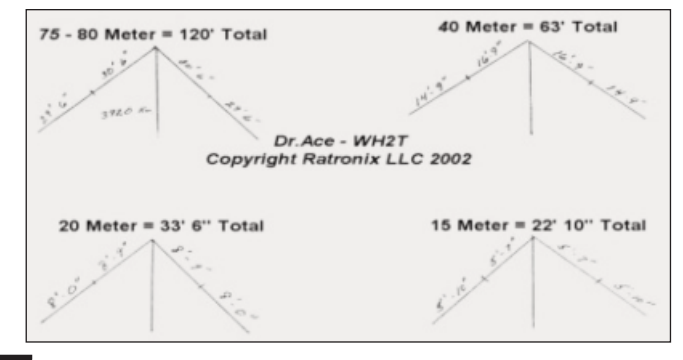

Connect the other end of the coax to your transmitter or antenna analyzer, and check the SWR at your start (lowest) frequency. Then check it at the high end of your frequency range. SWR should be higher at the lowest frequency. Clip wire a few inches at a time from both ends, checking SWR as you go, and making sure you don't go too far by making the SWR too high at the upper frequency!

The SWR will probably be acceptable from the beginning, so you may decide to skip the tuning step, after checking it. An SWR not exceeding 1.5:1 across the range is fine, and even 2:1 is probably OK.

**8** Once you are satisfied with the SWR, tighten **8** everything so it doesn't move too much, and you're finished!

#### **Things You'll Need**

- Wire. About 133 feet for the 80 meter band, 67 feet for the 40 meter band, 34 feet for 20 meters, 17 feet for 10 meters, etc.
- Wire cutters.
- Calculator.
- Coaxial feedline (RG-58 is fine for most HF use) with the proper connector on one end to fit the antenna port on your radio.
- Soldering iron and solder.
- Sharp knife.
- Electrical tape or Coax Seal.
- Parachute cord or other nonconductive, preferably UV-resistant rope.
	- One or three insulators, or you can just use rope.

#### *Submitted by Wes Boyd*

**WRARC 10-mtr Rag-Chew Net The net before the net Friday Nites 8:30P.M. 28.410+/-**

**Join us for the WRARC Friday night Net 9:00 P.M. on 145.270, PL -110.9 This is a directed net, with all interested members taking a turn at Net Control Contact Steve, KC8SOY to take your turn 330-774-6346**

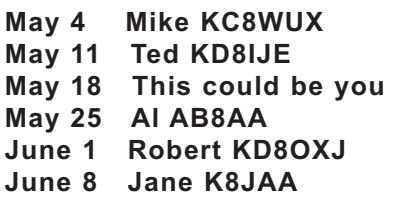

**"NEW" Ask The Elmer Net Right after the Friday Night Net "The net after the net" KC8SOY Moderator**

**State ARES HF net 6:00P.M. Tuesdays 3875 KHz LSB All are welcome to check in.**

**COLUMBIANA COUNTY DIGITAL NET 8:30 pm - 9:30 pm 145.510 MHZ SIMPLEX Wednesdays**

**First Wednesday of the Month Mahoning County ARES/RACES/Skywarn Training Net is held on the W8QLY repeater 146.745 (-) at 8:30P.M.**

## **DO NOT**

. . . . . . . . . . . . . . .

**USE THE MICROWAVE AND A TOASTER OVEN AT THE S AME TIME. IT WILL THROW EARTH OUT OF ORGIT AND WE'LL PLUMMET INTO THE SUN! THANK YOU.**

#### **DX - CONTINUED FROM PAGE 3**

A35XG operation at: http://www.geocities.jp/a35xgtonga

CN, MOROCCO. Richard, F8FGU, will be active as CN2RN from High Atlas, Morocco (IM72ER), April 3- 30th. Activity will be on the HF bands using CW and SSB. QSL via his home callsign, by the Bureau or direct.

E51, SOUTH COOK ISLANDS. By the time you read this, the E51M DXpedition team, which is going to North Cook Is, should be active as E51EWP from Rarotonga, South Cook Is, April 11-14th. Activity will be on all bands, including 60m, using CW, SSB, but with an emphasis on RTTY because there is a high demand for RTTY. QSL via DJ8NK, direct or by the Bureau. Online QSL Requests Service (OQRS) for the Bureau and direct cards can be made after April 20th. For more details, see the E51M Web page at: http://www.manihiki2012.de

E51, NORTH COOK ISLANDS. Operators (and members of the 3D20CR) Jan/DJ8NK, Uwe/DJ9HX, Werner/DJ9KH, Hawa/DK9KX, Hans/DL6JGN, Ron/PA3EWP and Leszek/SP3DOI will be active as E51M from Manihiki (OC-014), March 28th to April 10th. Activity will be on 160-6 meters using CW, SSB and RTTY. All equipment, except the transceivers, are already on Manihiki. QSL via DJ8NK, direct or by the Bureau. Online QSL Requests Service (OQRS) for the Bureau and direct cards can be made after April 20th. The E51M Web page is available at: http://www.manihiki2012.de/index.html

KH0, MARIANA ISLANDS. Masashi, JL1FUQ, will be active as W2GJ/KH0 from Saipan (OC-086, USI NI002S, WLOTA 1333, WW Loc. QK25UF), April 29th to May 3rd. Activity will be on 80-10 meters using all modes. There is a possibility of some 6 meters operations. QSL via his home call sign.

T6, AFGHANISTAN. Jose, CT1FKN, is now active as T6JM from Kaul until June 13th. He tells OPDX that he has been there since January 14th and is a member of the International Security Assistance Force (ISAF) based inside a military compound where there are restrictions to what size antenna can be installed, so he will only use a small horizontal loop wire. Activity expected to be mainly on 20 m SSB and the Digital modes. QSL via CT1FKN, direct or by the Bureau.

Thanks to the ARRL, PCARS and the WWW for the information contained.

*73 and good DX, AB8AA*

**The nicest thing about the future is it always starts tomorrow.**

#### **MUSEUM SHIPS WEEKEND 2012**

June 2 2012 0000Z June 3 2012 2359Z . Activating IOTA NA-143 (Pelican Is.) Brazos Valley ARC will be operating from radio rooms of WWII Submarine USS Cavalla and Destroyer Escort USS Stewart from Seawolf Park on Pelican Is. in Galveston, Texas. We will be operating on 10-80 meters (SSB and CW).

Be a part of living history as we commemorate the actions of these ships and crews. More information at http://www.bvarc.org/index.php?page=ms Special Event QSL with SASE via KK5W (QRZ.com).

*Ron Litt, K5HM Event Coordinato*r

#### **MICHAEL AUSTIN FUND**

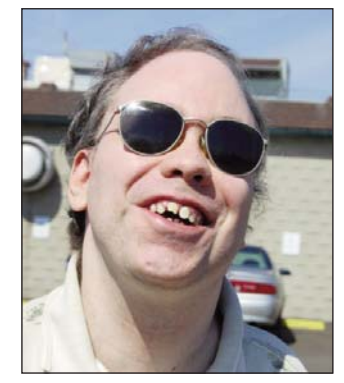

I would like to send out a big thank you to everyone who has contributed to Mike's fund to date and/or has passed the word on to fellow hams from other clubs. We have officially passed the 1/3 of the way mark as of our last meeting night. We had some very generous donations given at our last meeting night,

some in the "loose change" jar and some given directly to me to deposit into the fund. Our total as of the day I deposited this money stood at \$1,074.23. It is so nice to see growth and to see the fund moving toward our goal. I know that Mike will be very grateful, too. We will continue to put the jar out at meetings and will have it out at Field Day as well. Hopefully, visitors from the public may stop in since we will be in a much more public (and exciting!) venue, and, hopefully, some may wish to contribute as well. In the meantime, we are still looking for suggestions and ideas on how to raise the rest needed to reach our goal. We really need to "think outside the box" to make this happen for Mike and I know that all together we can make this happen! Any one at all can make a deposit directly into the fund at any Farmers National Bank by letting the teller know that it is meant for the Western Reserve Amateur Radio Club's Michael Austin savings account. Thanks to all again and keep up the good work!

#### *73, Maureen KD8NXS*

#### **In what year was the M&M candy first made?**

M&M candies debuted in 1941. They were originally packaged in cardboard tubes and sold only to the military. They became a popular treat amongst soldiers who later clamored for more after the war ended.

#### **TUNING A RADIO**

#### **It's Not really DONALD DUCK !**

Listening to amateur voice communications can sound like Donald Duck if the radio is improperly tuned. Stations operating Single Side Band push the audio into an upper or lower sideband allowing the stations bandwidth to be greatly reduced.

A transmitter operates with a continuous wave (transmitter ON all the time). This signal can be interrupted and "keyed" for morse code. AM voice has audio on both sidebands. Single Side Band removes the "carrier"and limits audio to the upper or lower sideband.

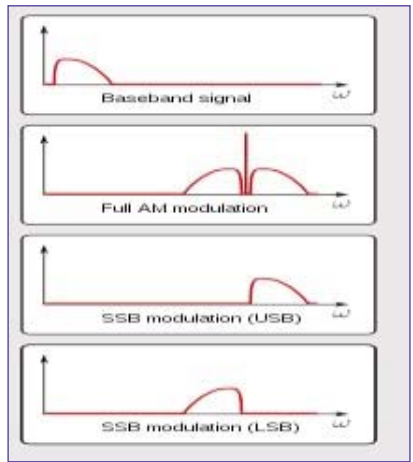

To receive these signals the receiver must create and insert a "carrier" frequency.

As the operator "tunes" his receiver the audio starts sounding like Donald Duck and as you get closer to the actual frequency the voice will actually become understandable. Perfection in

tuning is not necessary, simply tune the radio to a voice quality that you can understand and the station on the other end will hear you the same way. The closer you get to the transmitting stations frequency the better the voice will sound.

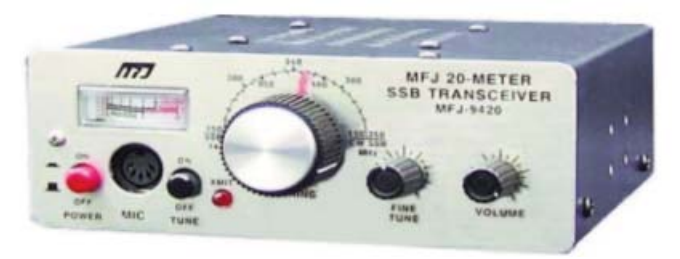

*This radio tunes the 20 meter amateur "voice" band (14.150 Mhz to 14.350 Mhz.).* 

Tune the main dial until you hear a station, then tune much slower to get the operators voice to be understood. If desired, a fine tuning control may be used. It is not necessary to tune the radio for perfection, simply tune well enough to carry on a short conversation.

#### **by Wes Boyd**

**How much do insects outnumber people? There are more insects in one square mile of rural land than there are human beings on the entire earth.**

**So how did Murphy's law come about?**

**According to George Nichols, another engineer who was present, Murphy, in frustration, blamed the failure on his assistant, saying, "If that guy has any way of making a mistake, he will." Nichols' account is that "Murphy's law" came about through conversation among the other members of the team. It was condensed to "If it can happen, it will happen," and named for Murphy in mockery of what Nichols perceived as arrogance on Murphy's part. Others, including Edward Murphy's surviving son Robert Murphy, deny Nichols' account, and claim that his father's statement was along the lines of "If there's more than one way to do a job, and one of those ways will result in disaster, then somebody will do it that way."**

**How come it takes so little time for a child who is afraid of the dark to become a teenager who wants to stay out all night?** 

**JUST FOR FUN**

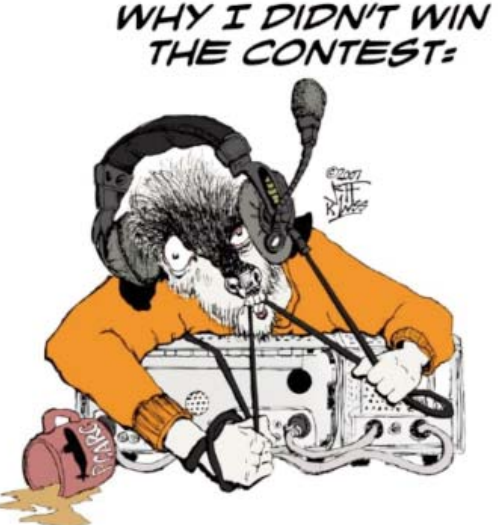

- 1. I WANTED TO SPEND MORE TIME<br>WITH MY FAMILY.
- 2. MY SECTION HAS TRICKY LETTERS.
- 3. NOBODY EVER HEARD OF THE YEAR<br>I WAS FIRST LICENSED.
- 4. I LOST MY LUCKY HAM RADIO BADGE.
- 5. THE ICE CREAM MAN KEPT DRIVING BY.
- 6. ONLY LOST SOULS ARE GOOD AT THIS.
- 7. MY CALLSIGN MEANS SOMETHING BAD IN JAPANESE.
- 8. I WASTED ALL MY TESTOSTERONE PILLS<br>ON THE TOUR DE FRANCE.

*73, Dennis & Rose Marko ivia email*

PAGE 7

*Hundreds Of Thousands May Lose Internet In July Posted: 04/20/2012 2:12 pm Updated: 04/22/2012* 2:03 pm WASHINGTON (AP) - For computer users, a few mouse clicks could mean the difference between staying online and losing Internet connections this summer.

Unknown to most of them, their problem began when international hackers ran an online advertising scam to take control of infected computers around the world. In a highly unusual response, the FBI set up a safety net months ago using government computers to prevent Internet disruptions for those infected users. But that system is to be shut down.

The FBI is encouraging users to visit a website run by its security partner, http://www.dcwg.org , that will inform them whether they're infected and explain how to fix the problem. After July 9, infected users won't be able to connect to the Internet.

Most victims don't even know their computers have been infected, although the malicious software probably has slowed their web surfing and disabled their antivirus software, making their machines more vulnerable to other problems.

Last November, the FBI and other authorities were preparing to take down a hacker ring that had been running an Internet ad scam on a massive network of infected computers.

"We started to realize that we might have a little bit of a problem on our hands because ... if we just pulled the plug on their criminal infrastructure and threw everybody in jail, the victims of this were going to be without Internet service," said Tom Grasso, an FBI supervisory special agent. "The average user would open up Internet Explorer and get 'page not found' and think the Internet is broken."

On the night of the arrests, the agency brought in Paul Vixie, chairman and founder of Internet Systems Consortium, to install two Internet servers to take the place of the truckload of impounded rogue servers that infected computers were using. Federal officials planned to keep their servers online until March, giving everyone opportunity to clean their computers. But it wasn't enough time. A federal judge in New York extended the deadline until July.

Now, said Grasso, "the full court press is on to get people to address this problem." And it's up to computer users to check their PCs.

#### *This is what happened:*

Hackers infected a network of probably more than 570,000 computers worldwide. They took advantage of vulnerabilities in the Microsoft Windows operating system to install malicious software on the victim computers. This turned off antivirus updates and changed the way the computers reconcile web-

**FBI** site addresses behind the scenes on the Internet's domain name system.

The DNS system is a network of servers that translates a web address — such as www.ap.org into the numerical addresses that computers use. Victim computers were reprogrammed to use rogue DNS servers owned by the attackers. This allowed the attackers to redirect computers to fraudulent versions of any website.

The hackers earned profits from advertisements that appeared on websites that victims were tricked into visiting. The scam netted the hackers at least \$14 million, according to the FBI. It also made thousands of computers reliant on the rogue servers for their Internet browsing.

When the FBI and others arrested six Estonians last November, the agency replaced the rogue servers with Vixie's clean ones. Installing and running the two substitute servers for eight months is costing the federal government about \$87,000.

The number of victims is hard to pinpoint, but the FBI believes that on the day of the arrests, at least 568,000 unique Internet addresses were using the rogue servers. Five months later, FBI estimates that the number is down to at least 360,000. The U.S. has the most, about 85,000, federal authorities said. Other countries with more than 20,000 each include Italy, India, England and Germany. Smaller numbers are online in Spain, France, Canada, China and Mexico.

Vixie said most of the victims are probably individual home users, rather than corporations that have technology staffs who routinely check the computers.

FBI officials said they organized an unusual system to avoid any appearance of government intrusion into the Internet or private computers. And while this is the first time the FBI used it, it won't be the last.

"This is the future of what we will be doing," said Eric Strom, a unit chief in the FBI's Cyber Division. "Until there is a change in legal system, both inside and outside the United States, to get up to speed with the cyber problem, we will have to go down these paths, trail-blazing if you will, on these types of investigations."

Now, he said, every time the agency gets near the end of a cyber case, "we get to the point where we say, how are we going to do this, how are we going to clean the system" without creating a bigger mess than before.

To check and clean computers: http://www.dcwg.org

والمستنقل والمتناع المتناول والمتناول والمتناول المتناول **Money can't buy happiness - but somehow it's more comfortable to cry in a Mercedes than in a Kia.** 

#### **UPCOMING CLASSES**

Beginning in September, we will have a Technician class, the dates will be Wednesday September 12th, 19th, 26th, October 3rd and 10th. Testing will be on October 17th. Books are available, cost \$22.00

We will have a General class, the dates will be Wednesday November 7th, 14th, 21st, 28th December 5th and 12th. Testing will be on December 19th. Books are available, cost \$26.00

There will be an ARRL Introduction to Emergency Communication, EC-001. In order to take the class you must have DHS/FEMA training courses IS-100b and IS-700.

This class will meet at ITT Tech on Meridian Rd and SR 680 on Saturday October 20th, 27th, November 3rd and 10th. The test will be given at the end of the class on the 10th. Class times will be 9AM to 3PM. It is mandatory for everyone to be at all classes. If you miss a class you will not be able to take the test. Books are available from ARRL, cost \$24.95 plus \$8.00 shipping. I can make a group by and save some shipping cost.

#### *Contact Al Avnet, AB8AA 330-549-3051 for more information.*

#### **HAM RADIO OPERATORS PREPARED TO COM MUNICATE IN EMERGENCY SITUATIONS**

*Wood County Wisconsin officials plan to be ready.* April 19, 2012 - "Listen, Act and Live" is the theme for the 2012 Tornado and Severe Weather Awareness week, which runs through Friday. At 1 p.m. today, Tornado Awareness Day, a mock tornado watch (a watch means conditions are right for a tornado to form) will be followed by a mock tornado warning (a warning means a tornado has been reported or Doppler radar indicates one is possible) starting at 1:45 p.m. in Wood County.

Being prepared ensures everything -- and every person -- will be ready to take action, emergency officials say.

"We have already practiced our severe weather plan," said Melody Dearth, Riverview Hospital Association disaster committee chairwoman.

Part of that plan will include utilizing the volunteer services of ham radio operators within Riverview Medical Center, Dearth said.

In the 20 years Dearth has been with the hospital, there haven't been any local situations that necessitated the services of ham radio operators, Dearth said. Examples of instances when the ham operators might be needed include tornadoes and ice storms, which could cause cell towers to go down and the loss of power. Ham radio operators can relay messages between hospitals, doctors and emergency personnel.

They recently helped when Merrill had severe storms.

"We know if we need (the operators), we can call them," Dearth said. "They know where to go; they have all the appropriate (connections), so they can plug in and can give us the information we need and communicate with others.

"If the cell towers are down and your land lines are down and you need communications, they are the individuals who will be able to bridge communications to other hospitals and counties. So, it's a great benefit to have them in our building."

About 40 of the approximate 150 amateur ham radio operators in the area are trained for emergency response, said Jim Batka, who has been a ham operator for about 50 years. Batka's wife, Kristine, is the Skywarn coordinator for Wood County, and also a radio operator.

He cited situations such as the Joplin, Mo., tornado and Sept. 11, 2001, terrorist attacks, when ham operators provided the only form of communication in the areas affected by the disasters.

Operators train on a regular basis to be able to handle critical situations, Batka said. In addition to being available to the hospital, the operators work with Wood County Emergency Management staff.

"We're principally under the direction of Steve Kreuser, the emergency management leader for Wood County," Batka said. "He sees the bigger picture."

The operators act as extra eyes and be could be utilized in a variety of emergencies, including flooding, fires and tornadoes, Kreuser said.

People often don't consider that they might lose use of their cellphones because of downed towers or jammed lines, Kreuser said.

While emergency personnel and volunteers are ready to act in case of an emergency, today's test is intended to remind residents that severe weather can happen, and when it does, Wood County has taken steps to prepare

> *By Deb Cleworth Daily Tribune Staff Wood County Wisconsin*

**Matt Welch W8DEC, our SEC, was our speaker at our April meeting. He brought his gokit for us to look at and maybe emulate. He urged us Hams to use the accepted phonetic alphabet and numbers. He told me 'O' is not a number! Guilty trying to change my ways.**

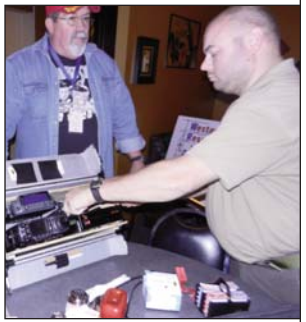

**Also, I need to learn how to spell his name. Goofed it up both on the web and in the newsletter -** ed

**MAY 2012 WESTERN RESERVE ARC VOLUME 3:5**

# **May 2012**

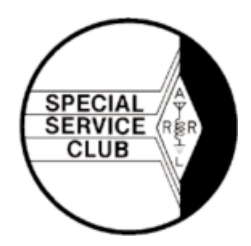

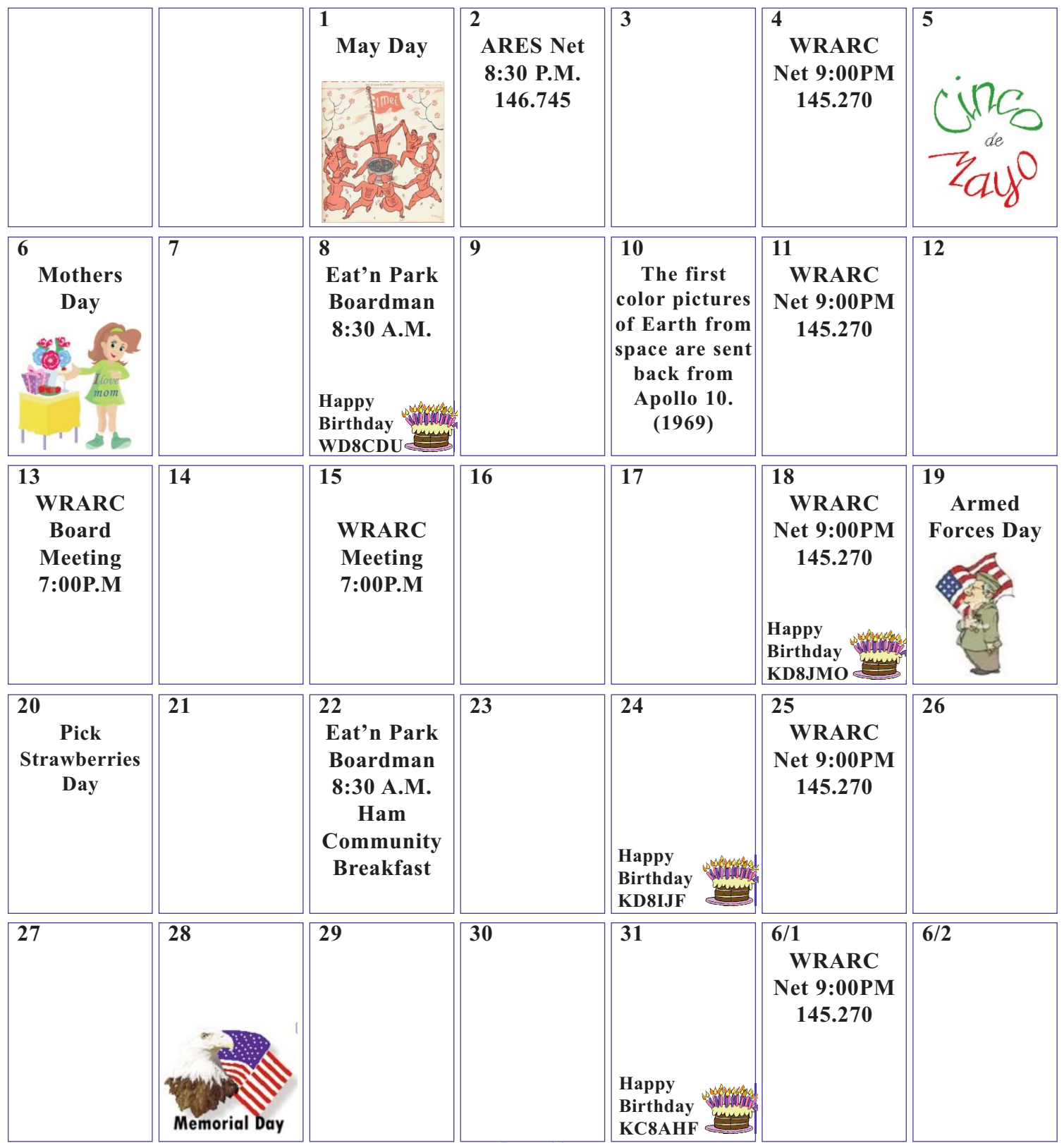